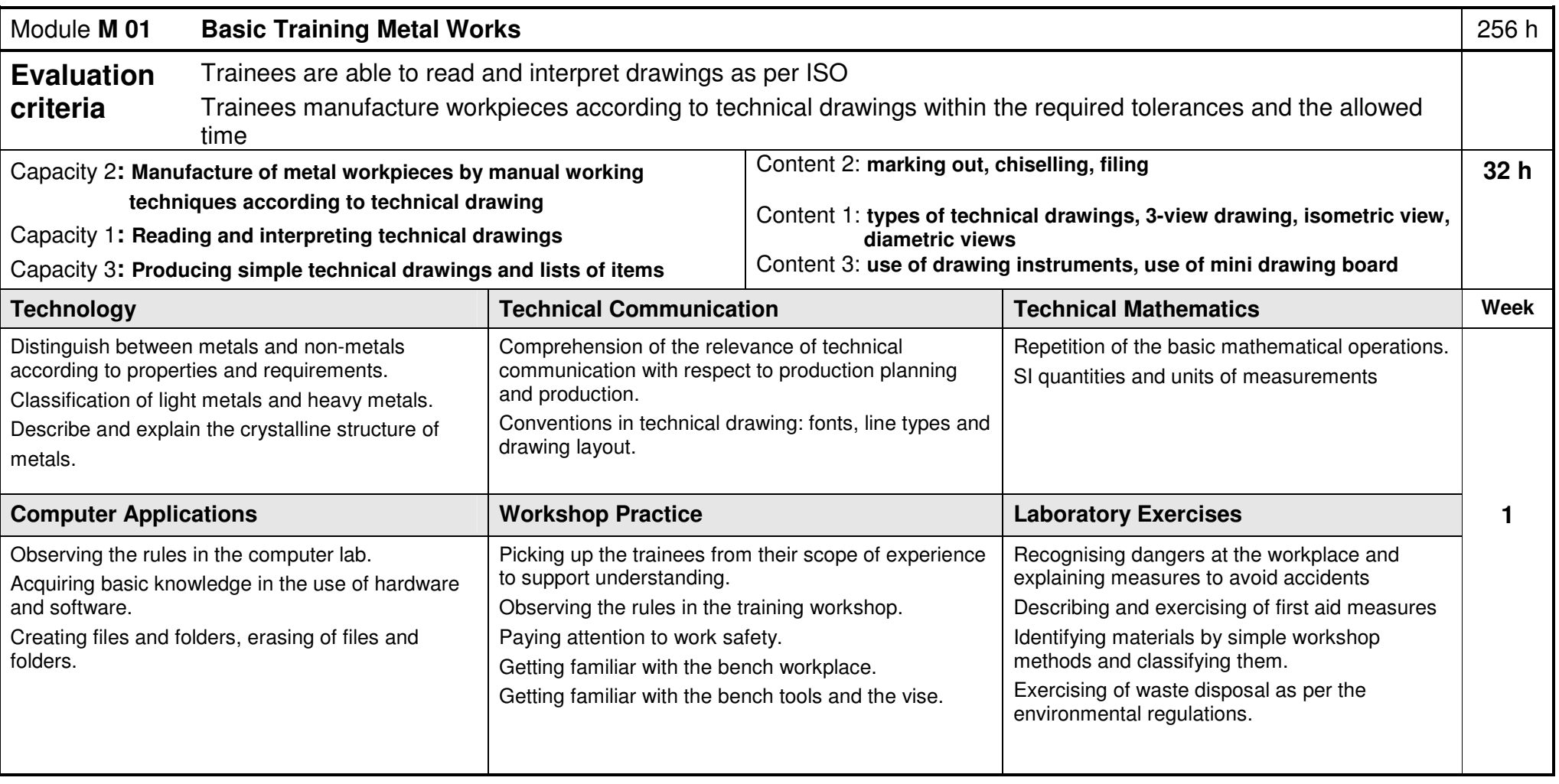

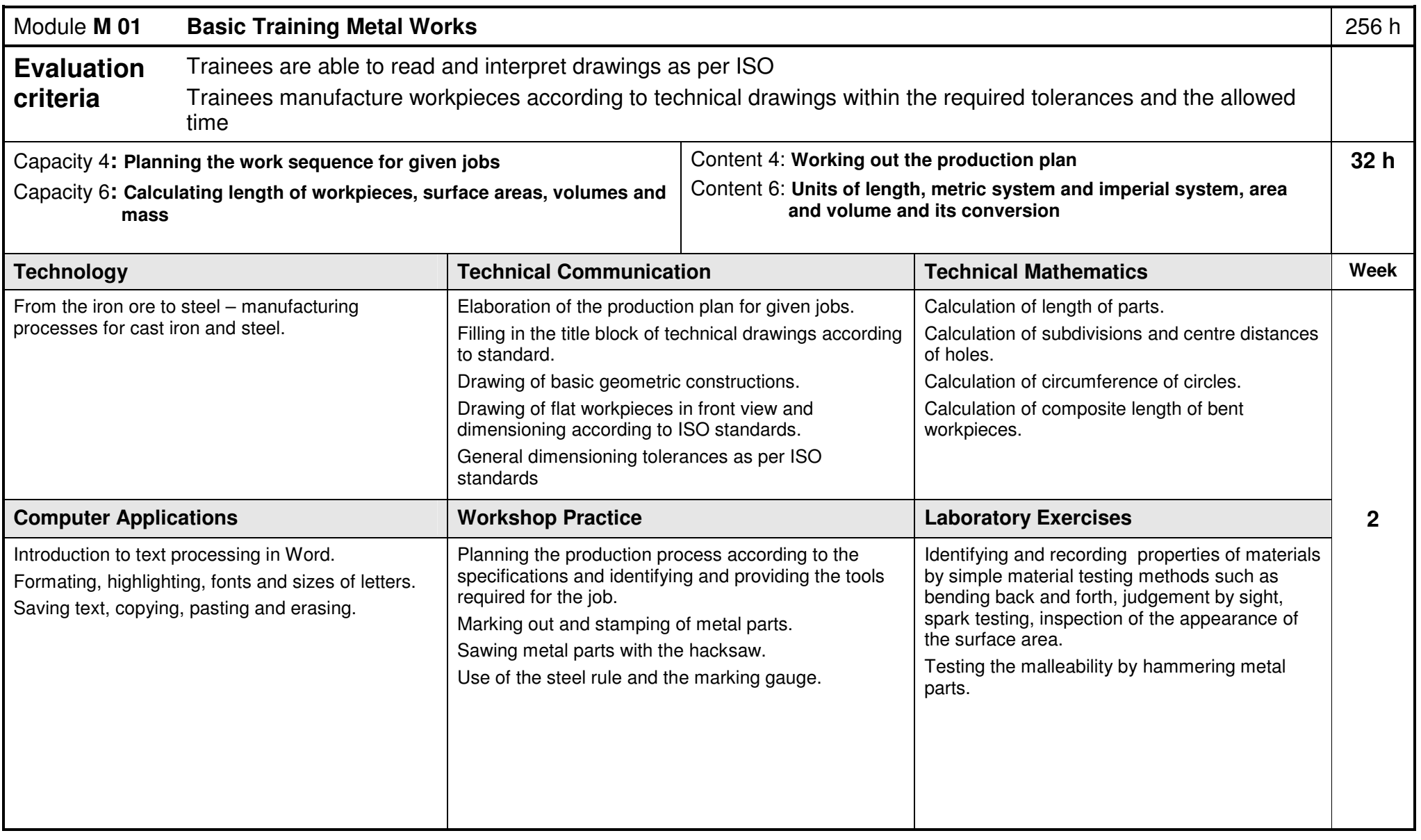

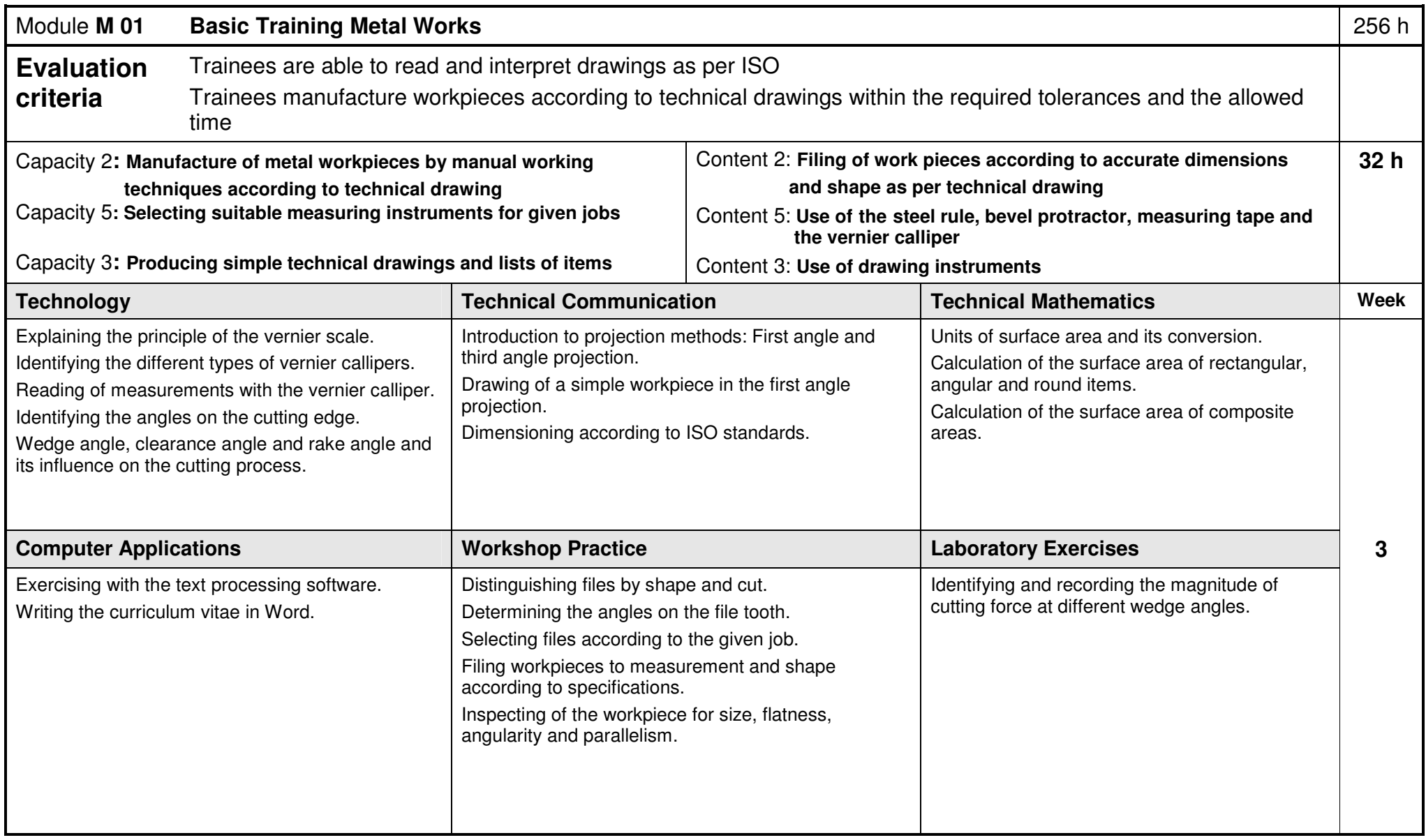

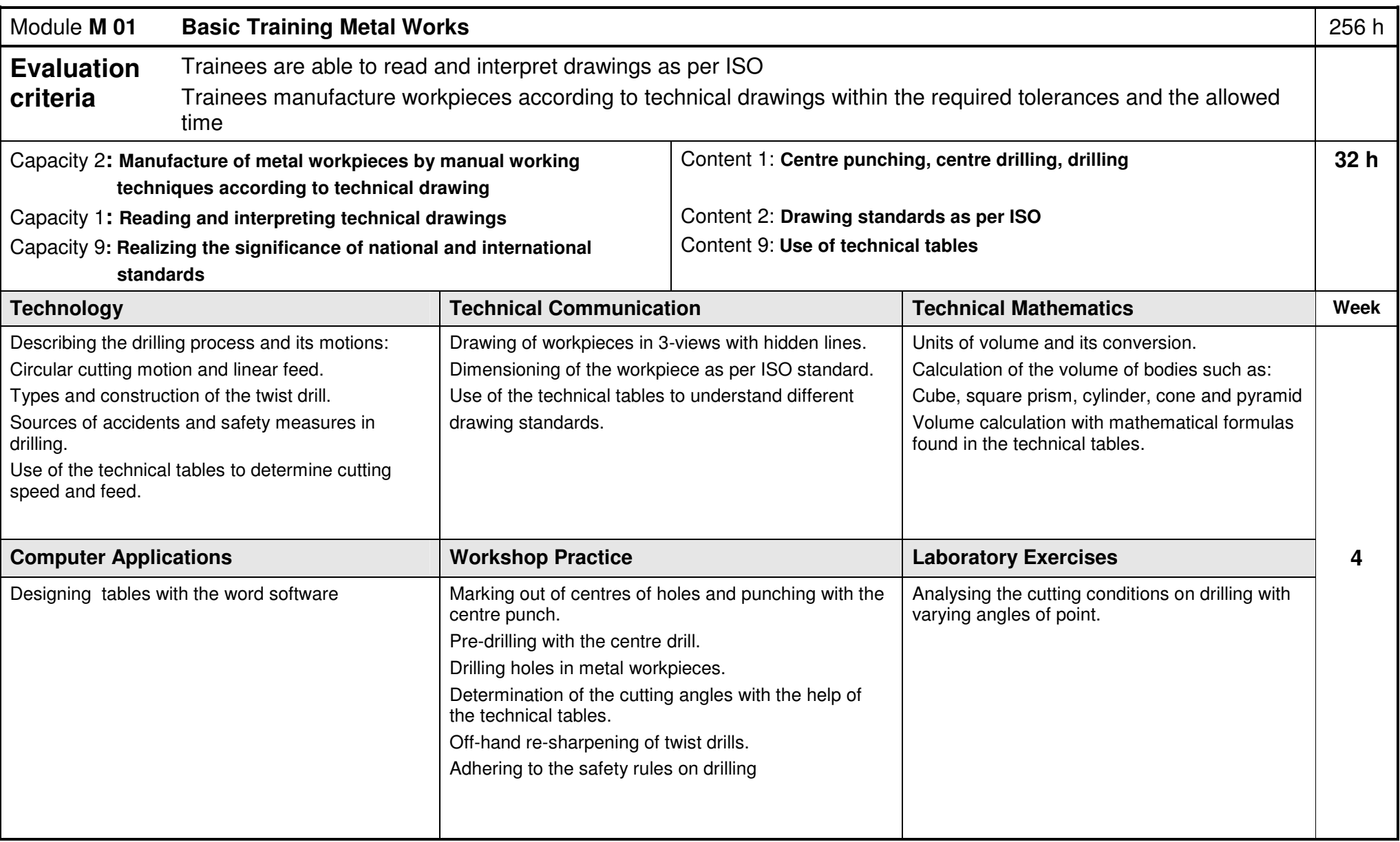

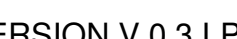

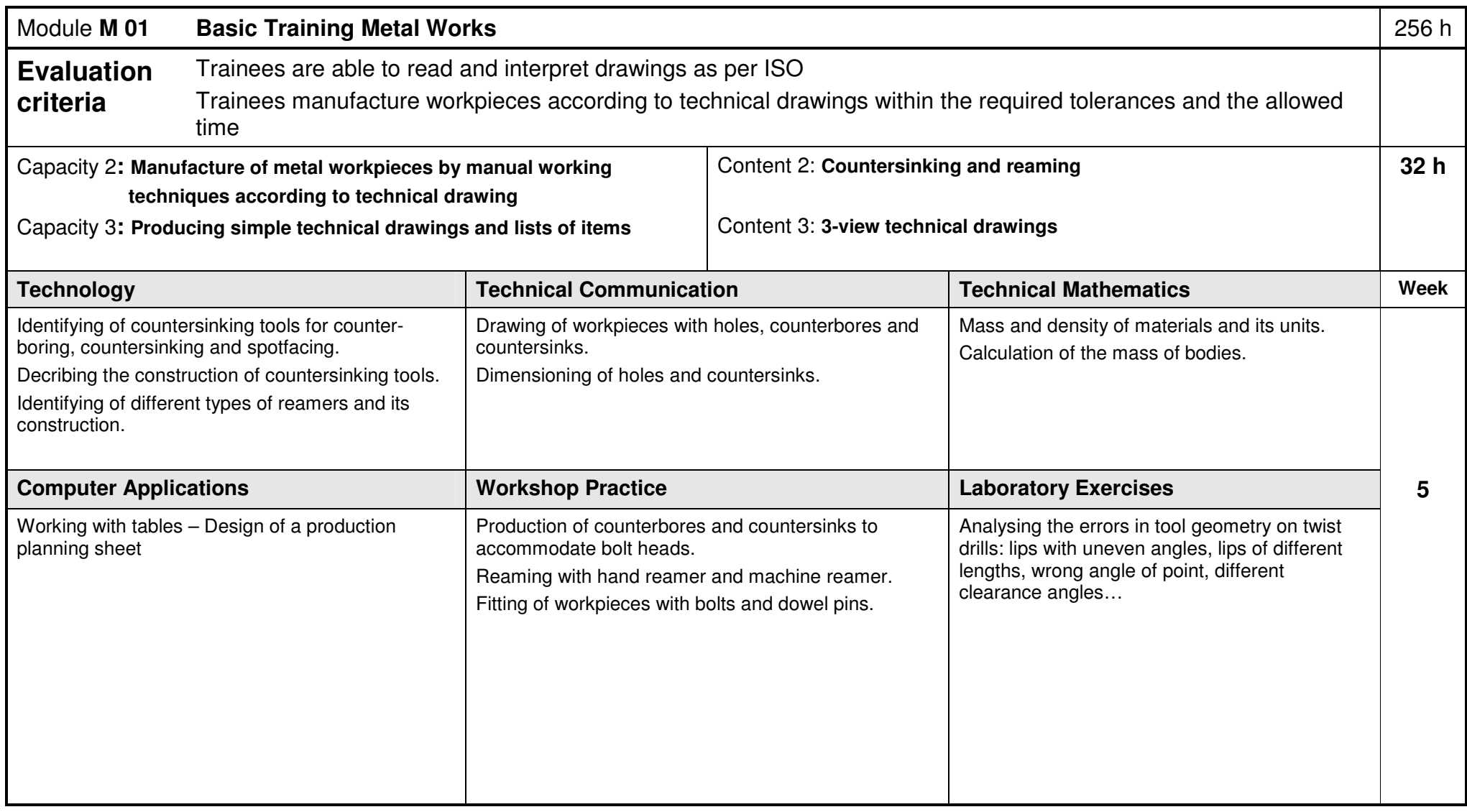

joints.

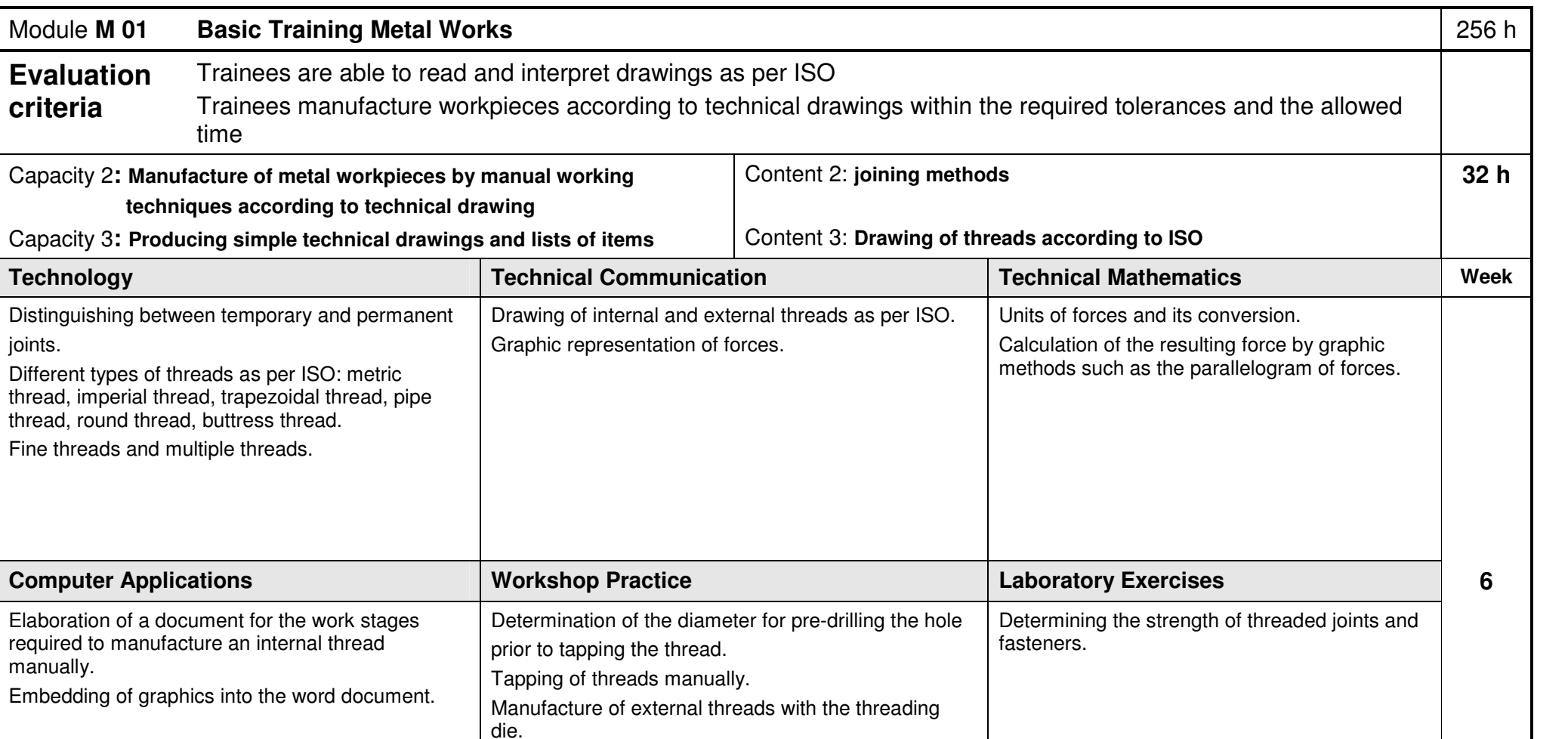

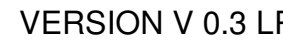

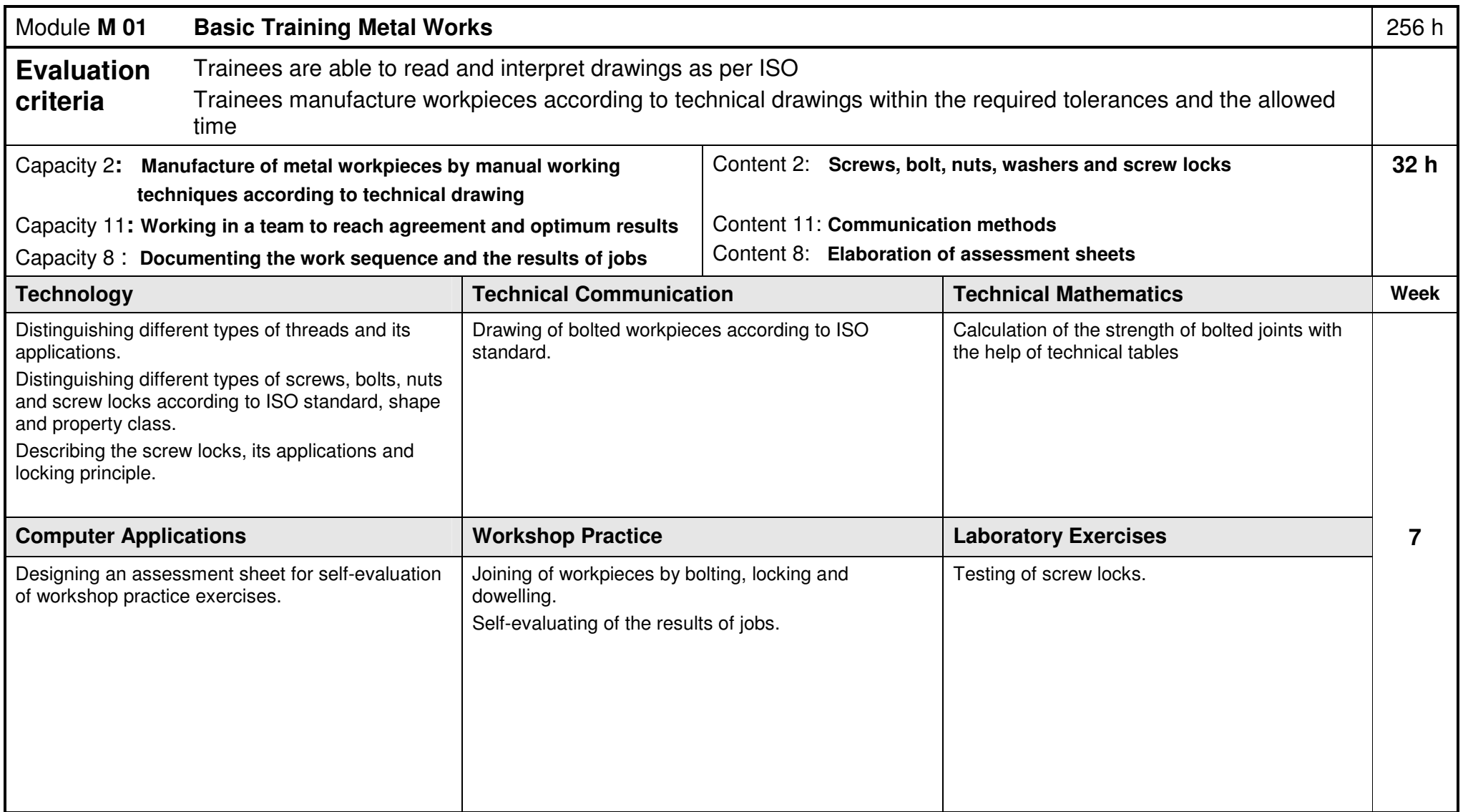

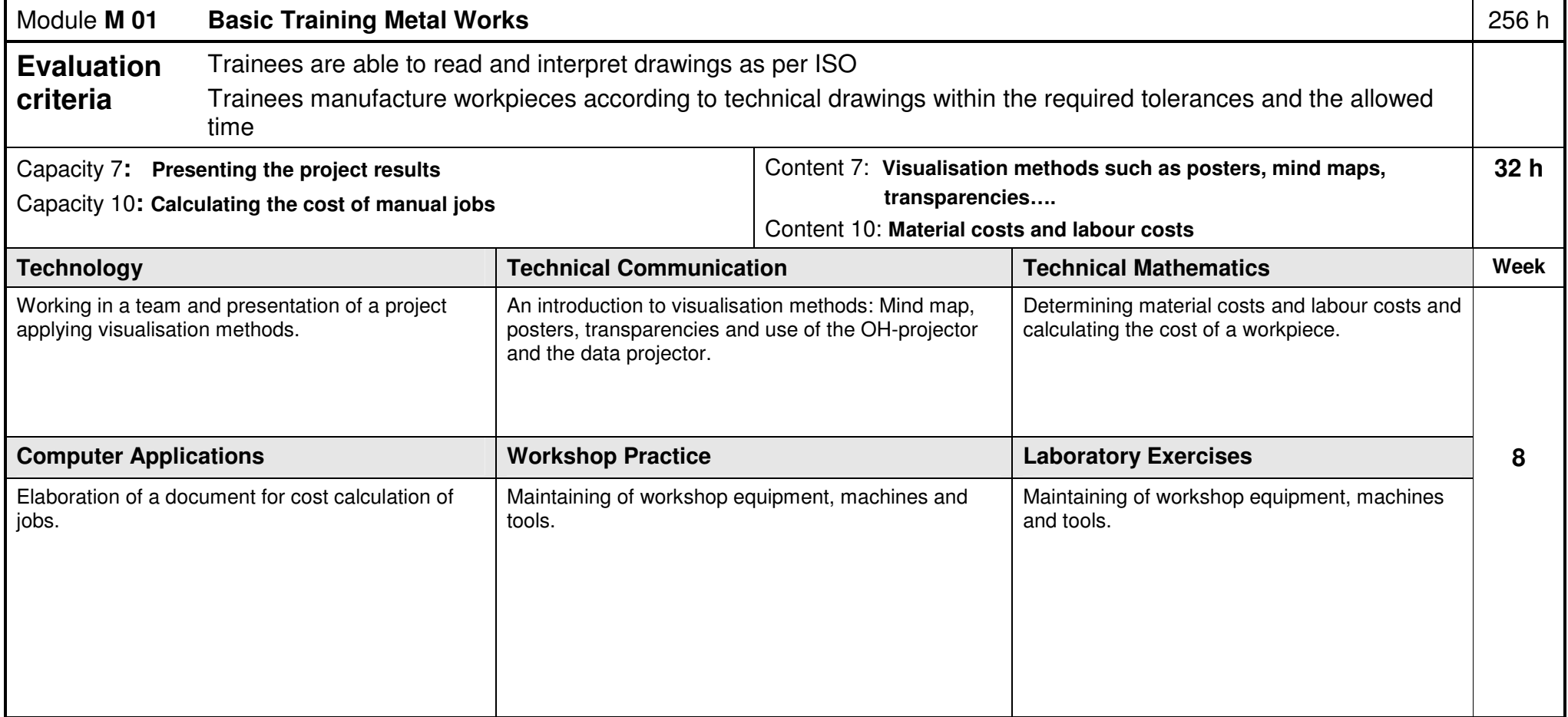